# Livret d'accueil de l'APPRENANT

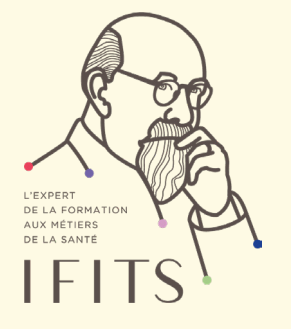

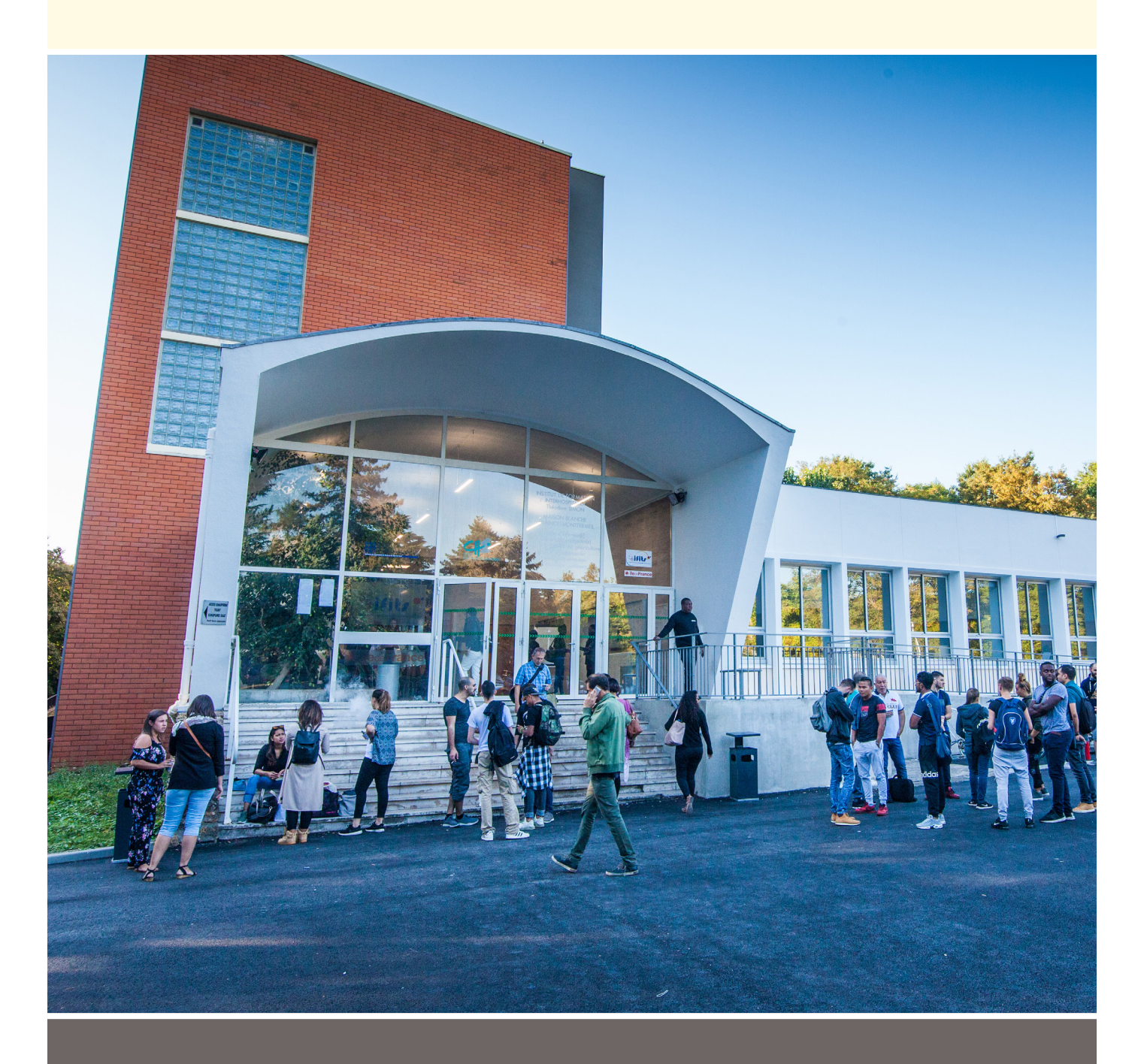

INSTITUT DE FORMATION 19 av. de Maison-Blanche INTERHOSPITALIER THÉODORE SIMON

93331 Neuilly-sur-Marne cedex Site : www.ifits.fr 01 49 44 36 00

E-mail : administration@ifits.fr

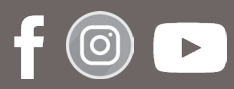

# **Sommaire**

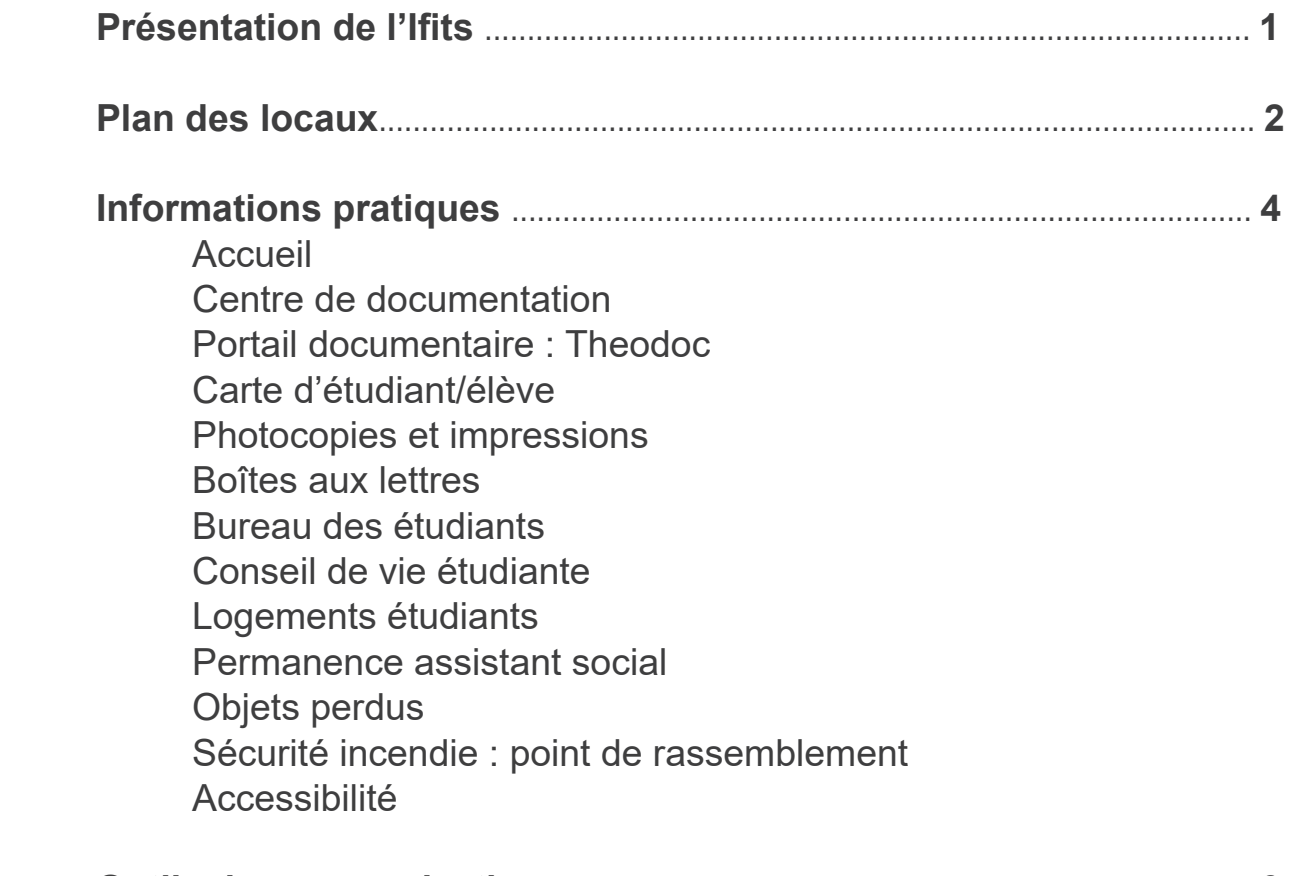

# **Outils de communication** .................................................................................. **6**

 Panneaux d'affichage Journal institutionnel Site internet Réseaux sociaux Office 365 Wifi

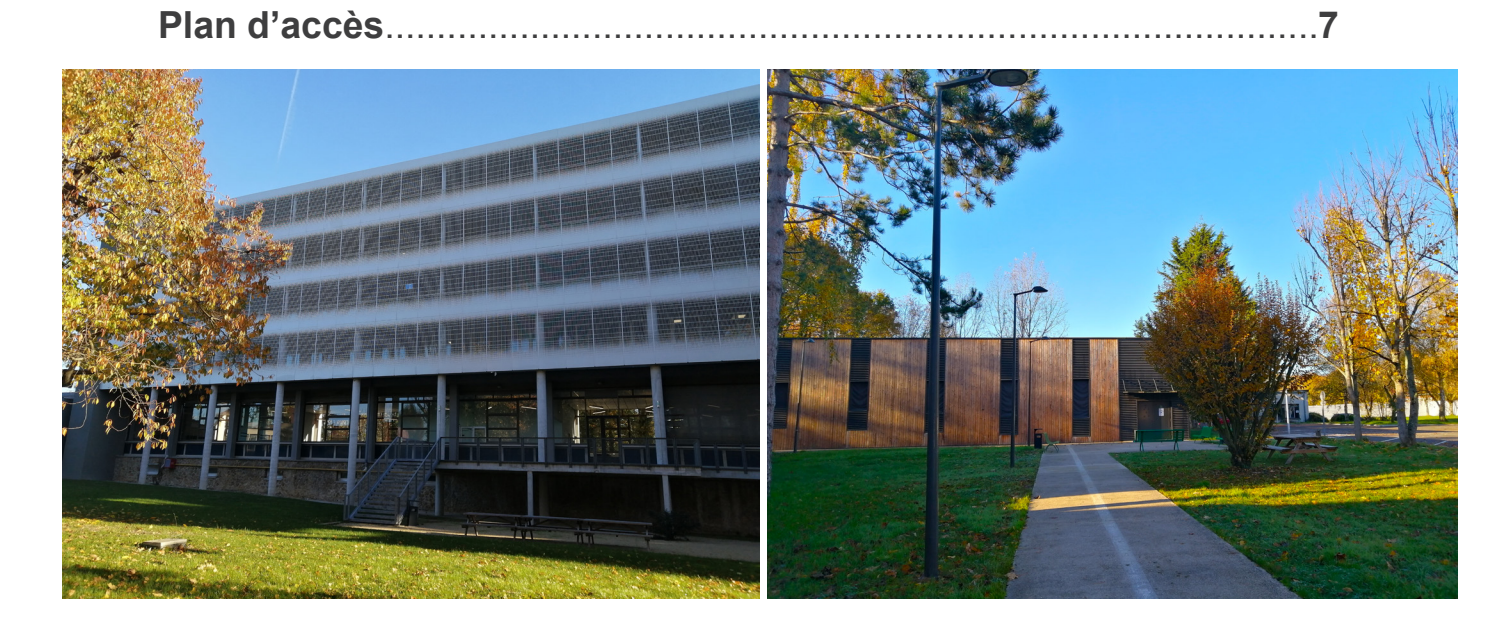

# **Présentation de l'Ifits**

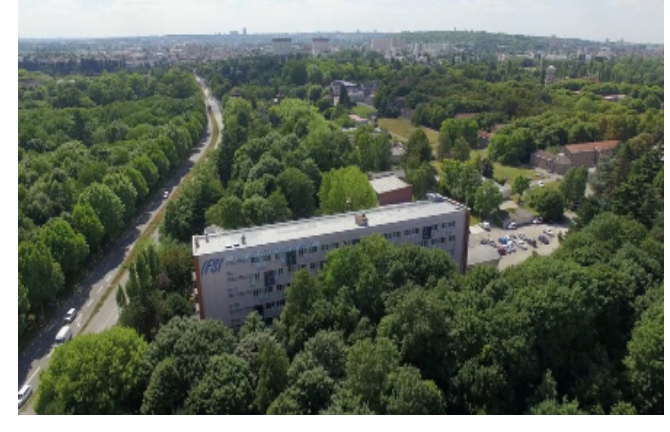

L'institut de formation interhospitalier Théodore Simon est situé à l'Est de Paris, aux confins de trois départements : Seine-Saint-Denis, Val-de-Marne et Seine-et-Marne. Il est implanté sur la commune de Neuilly-sur-Marne.

L'institut de formation interhospitalier est un Groupement d'intérêt public, créé en 1997, à la suite de la fusion des instituts de formation en soins infirmiers de l'hôpital de Maison-Blanche (Ifsi créé en 1946 par le docteur Théodore Simon) et de l'hôpital du Raincy-Montfermeil (Ifsi créé en 1942 par la Croix-Rouge).

### **NOS FORMATIONS**

#### **Formations diplômantes ou certifiantes**

 Infirmier Infirmier anesthésiste Infirmier en pratique avancée mention psychiatrie et santé mentale Auxiliaire de puériculture Aide-soignant Ambulancier DU Urgences réanimation **Préparations aux concours** : Infirmier anesthésiste

#### **Préparation aux épreuves de sélection infirmière** :

Formation professionnelle continue (FPC)

### **Formation continue** : Recyclage FGSU (ambulanciers et auxiliaires ambulanciers)

# **CERTIFICATION**

L'Ifits a obtenu la certification Qualiopi pour l'ensemble des actions de formation.

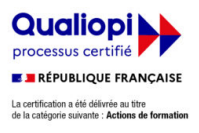

# **LOCAUX**

- **1** Très Grand Amphithéâtre (TGA)
- **1** Grand Amphithéâtre (GA)
- **5** salles d'apprentissage par simulation
- **7** salles de travaux pratiques
- **18** salles de cours
- **1** centre de documentation
- **1** salle multimédia
- **1** self

# **Plan des locaux**

Au rez-de-chaussée, se trouvent les bureaux de la direction, du personnel administratif, de la comptabilité, des secrétariats pédagogiques et administratifs (IDE-AS-AP-IADE-AMBU), le centre de documentation, la salle multimédia, le petit amphithéâtre, le grand amphithéâtre, des salles de cours et le self.

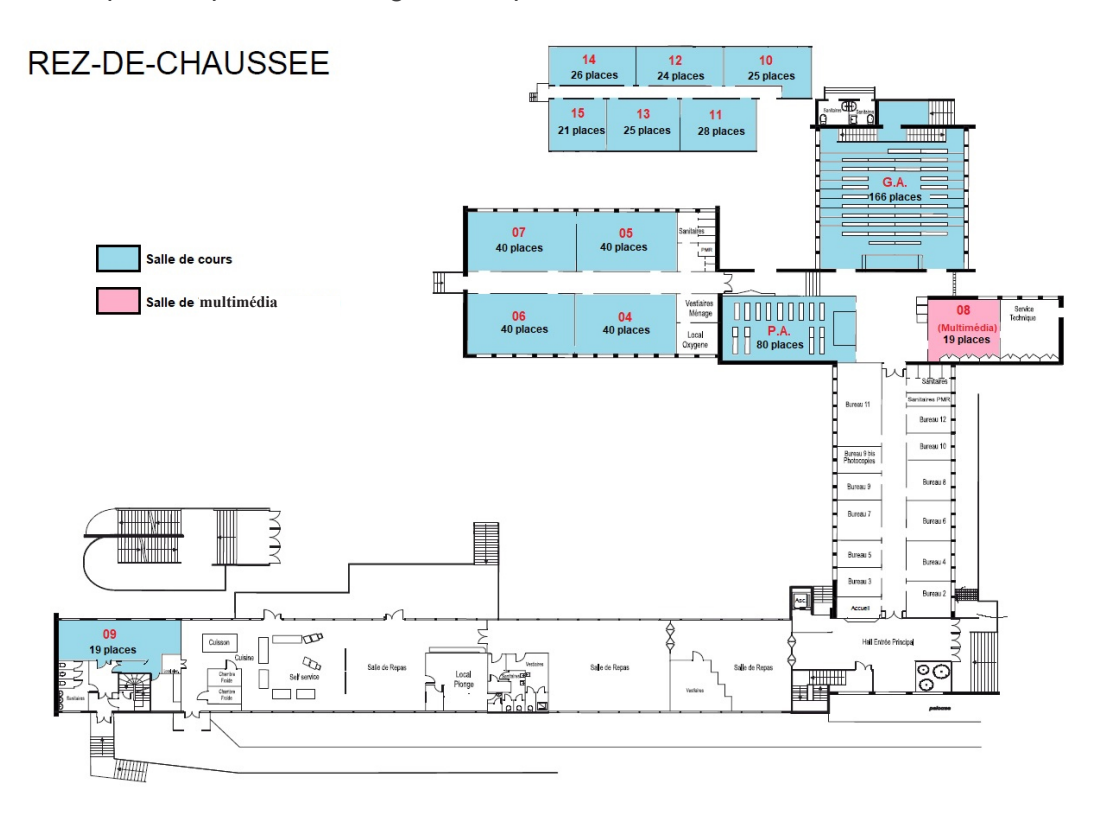

Au 1er étage, se trouvent les bureaux des responsables pédagogiques, des formateurs, des coordinatrices et du secrétariat pédagogique IDE. (Se référer à l'annuaire pour cibler les bureaux des personnes).

# 1er FTAGF

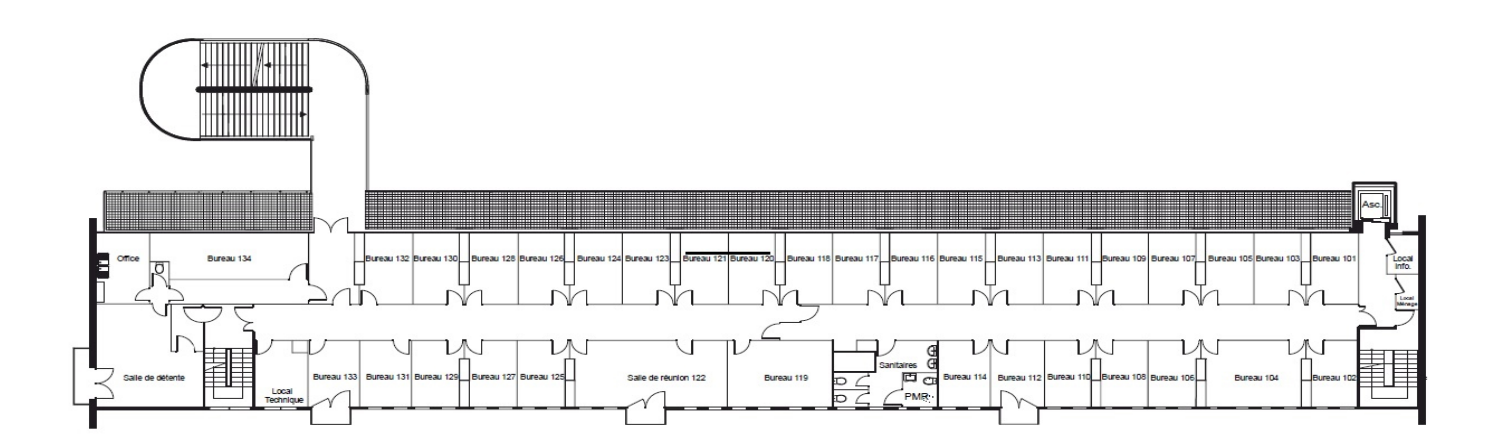

# **Plan des locaux**

Au 2<sup>è</sup> étage, se trouvent les salles de travaux pratiques, d'apprentissage par simulation et les vestiaires.

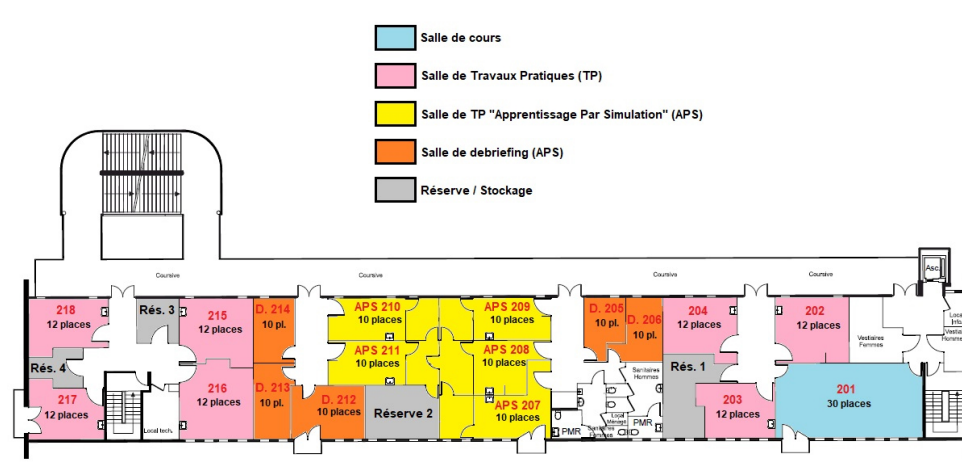

# 2ème ETAGE

Au 3<sup>è</sup> étage, se trouvent des salles de cours.

### 3ème ETAGE

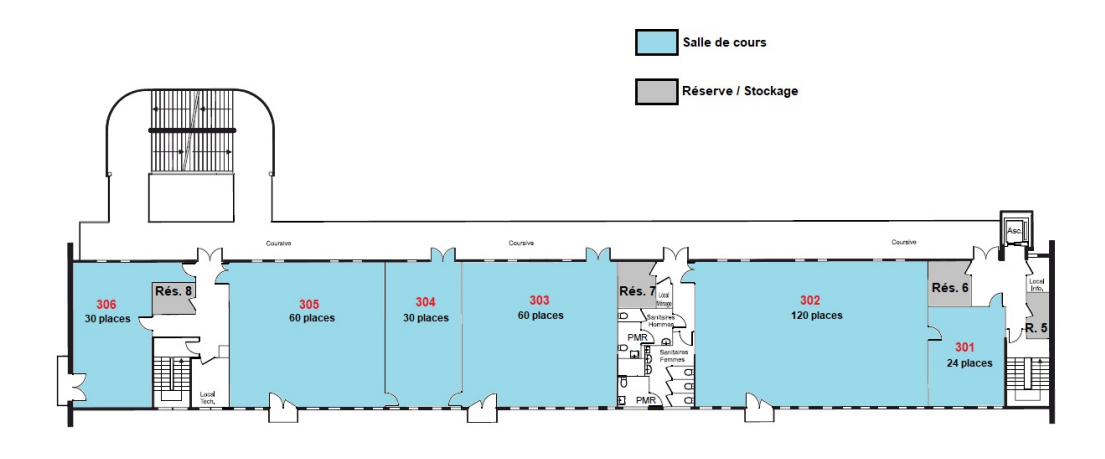

Au 4è étage, se trouvent des salles de cours et le bureau des étudiants.

4ème ETAGE

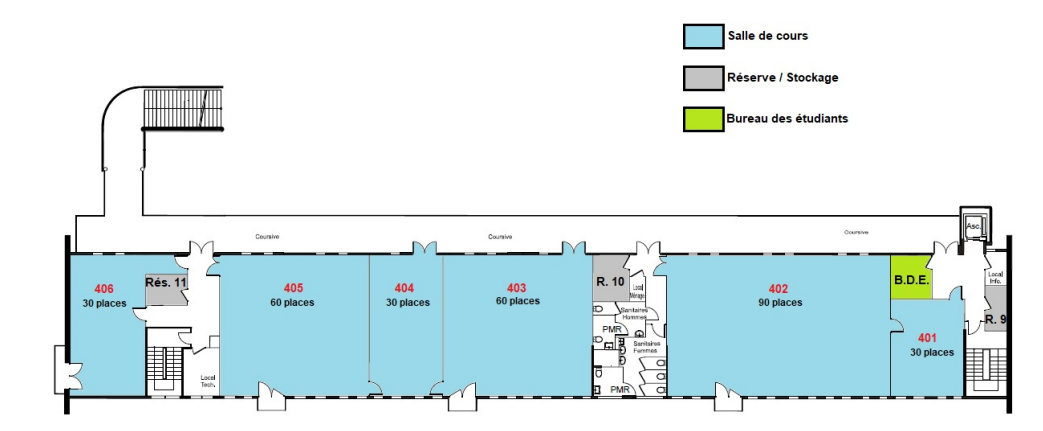

# **Informations pratiques**

Les informations ci-dessous viennent compléter celles du règlement intérieur. Vous devez avoir pris connaissance de ce dernier avant de continuer la lecture de ce livret.

### **HORAIRES D'OUVERTURE**

Du lundi au vendredi de 8h00 à 18h00, sauf situation exceptionnelle.

### **ACCUEIL**

**Tél.** : 01 49 44 36 00 - **Mail** : administration@ifits.fr

#### **CENTRE DE DOCUMENTATION**

**Tél.** : 01 49 44 36 37 - **Mail** : documentation@ifits.fr - **Horaires** : du lundi au vendredi de 8h30 à 18h00

### **PORTAIL DOCUMENTAIRE**

Theodoc [theodoc.fr](https://theodoc.fr/) est le site internet du centre de documentation. Il permet aux étudiants/élèves de faire des recherches documentaires, de visualiser les nouveautés du centre de documentation et d'accéder à des ressources liées aux cours, à des dossiers bibliographiques, etc.

Les identifiants et mot de passe pour accéder à l'ensemble des fonctionnalités du site vous seront communiqués en début de formation.

### **SALLE MULTIMÉDIA**

La salle est en libre accès aux horaires d'ouverture de l'Ifits.

#### **CARTE D'ÉTUDIANT/ÉLÈVE**

Une carte nominative vous sera délivrée gratuitement à chaque rentrée.

Vous devez toujours être muni de cette carte durant votre temps de présence dans l'enceinte de l'Ifits. Elle vous permet d'emprunter des documents au centre de documentation.

En cas de perte ou de vol, veuillez le signaler aux documentalistes.

Son remplacement vous sera facturé 15 euros

### **PHOTOCOPIES ET IMPRESSIONS**

Une caution de 25 euros vous sera demandée pour la location de la carte. Pour la charger, 4 tarifs vous sont proposés : 5 euros (50 unités), 8 euros (100 unités), 12 euros (200 unités), 20 euros (500 unités)

#### **BOURSE**

Vos demandes se font en ligne sur le site : https://fss.ildefrance.fr/fss

#### **RESTAURATION**

Les étudiants/élèves ont accès à un service de réfrigérateurs connectés dont l'ouverture se fait via un QR code sur téléphone portable ou un badge qu'il faut scanner.

Chaque util[is](https://www.foodles.co/?utm_source=google&utm_medium=pmax&utm_campaign=GADS_leadgen_pmax_fr&utm_content=finance&utm_medium=cpc&utm_source=google&utm_term=&utm_campaign=(FR)+Leads+-+Performance+Max+-+Secteurs&hsa_acc=7461658870&hsa_cam=17001798449&hsa_grp=&hsa_ad=&hsa_src=x&hsa_tgt=&hsa_kw=&hsa_mt=&hsa_net=adwords&hsa_ver=3&gclid=EAIaIQobChMI19u7yPbe-QIVcvbVCh2ZQgQUEAAYASAAEgL6E_D_BwE)ateur crée son compte via l'application Foodles et le recharge par carte bancaire ou ticket restaurant.

Les étudiants/élèves peuvent choisir différents éléments : entrée, plat complet classique, recette boulangère, produits laitiers, fruits, etc. L'Ifits prend en charge 30% sur le prix de chaque élément (hors boissons).

#### **TRI SÉLECTIF**

En place au sein de l'Ifits, un affichage vous informe des règles de tri.

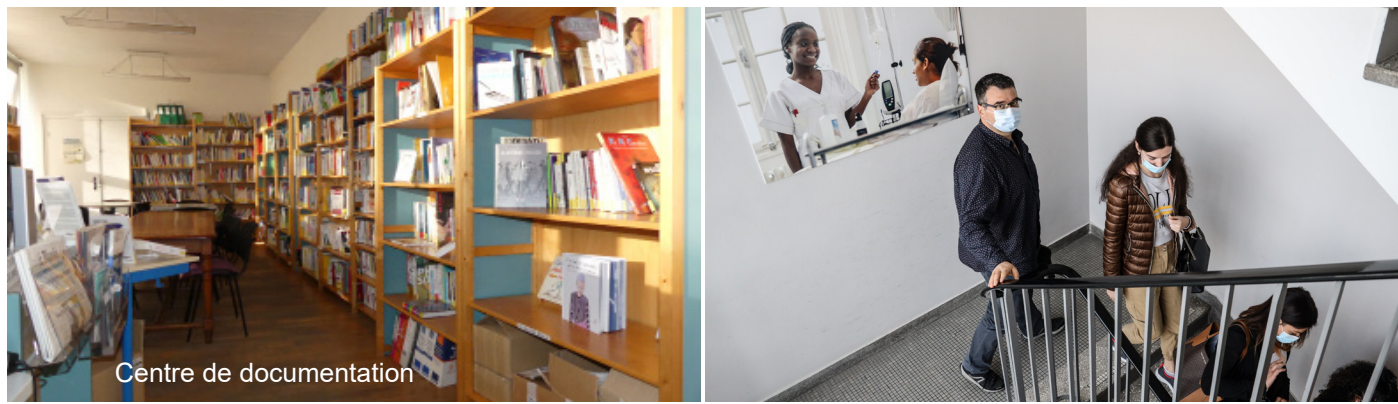

# **Informations pratiques**

# **BOÎTES AUX LETTRES**

Des boîtes aux lettres sont situées dans le hall d'accueil au rez-de-chaussée du bâtiment principal, vous pouvez les utiliser pour déposer des documents ou des courriers :

- aux formateurs
- aux secrétariats pédagogiques
- à l'association des étudiants (Adrenat's)

Durant les heures de fermeture de l'institut, vous pouvez déposer vos documents :

- dans la boîte aux lettres extérieure située à gauche du portail d'entrée
- dans la boîte aux lettres extérieure située à gauche de l'entrée du bâtiment principal

#### **BUREAU DES ÉTUDIANTS**

Le bureau de l'Association Adrenat's se situe au 4è étage.

 Mail : adrenats@gmail.com Facebook : adrenats.ifits Vitrine : le BDE dispose d'une vitrine pour informer les étudiants/élèves de l'institut

# **CONSEIL DE VIE ÉTUDIANTE/ÉLEVE**

Afin d'améliorer la qualité de vie de l'apprenant, ce conseil a lieu, au moins, 2 fois par an.

## **LOGEMENTS ÉTUDIANTS**

La liste des résidences est disponible sur notre site : [www.ifits.fr](https://www.ifits.fr/fr/self-tenue-de-stage-logement)

# **PERMANENCES ASSITANT SOCIAL ET PSYCHOLOGUE**

Possiblité de prise de rendez-vous. Renseignements auprès du responsable de filière.

# **OBJETS PERDUS**

Les objets trouvés sont déposés à l'accueil.

### **SÉCURITÉ INCENDIE :**

Le point de rassemblement est situé sur la pelouse devant l'entrée de l'établissement et signalé par ce pictogramme :  $\frac{1}{20}$  Les consignes d'évacuation sont transmises à la rentrée scolaire. Elles sont affichées dans chaque salle et chaque espace commun de l'institut.

# **ACCESSIBILITÉ**

L'Ifits est accessible aux personnes à mobilité réduite.

Pour toute information, veuillez contacter le référent handicap : referent-handicap@ifits.fr

# **INFORMATIONS SPÉCIFIQUES IDE/IADE INFORMATIONS SPÉCIFIQUES IADE**

#### **Inscription Université Sorbonne Paris Nord :**

Vous devez effectuer votre inscription à l'Université Sorbonne Paris Nord en suivant la procédure qui vous sera communiquée. Une carte d'étudiant vous sera remise, elle vous permet, notamment, d'accéder aux locaux de l'Université et de bénéficier des services de la bibliothèque universitaire.

IDE : cette inscription conditionne l'obtention du grade Licence au terme de votre parcours de formation.

IADE : cette inscription conditionne l'obtention du grade Master au terme de votre parcours de formation.

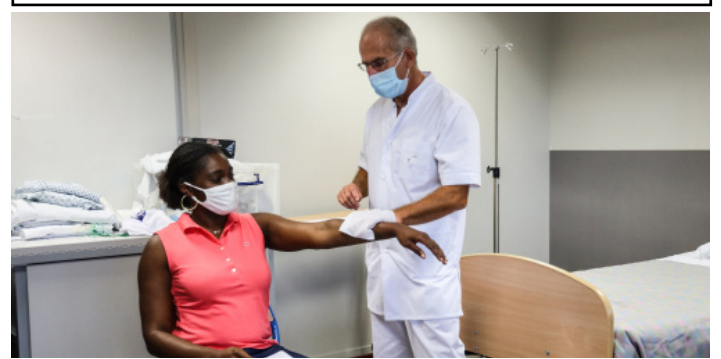

**Dosimètre passif trimestriel :**

Un dosimètre et son support vous seront remis à la fin de chaque trimestre. Il devra être porté dans les lieux de stage où des rayonnements ionisants sont utilisés. L'équipe pédagogique vous donnera les informations relatives à la gestion de ces dosimètres (attribution, restitution, etc.).

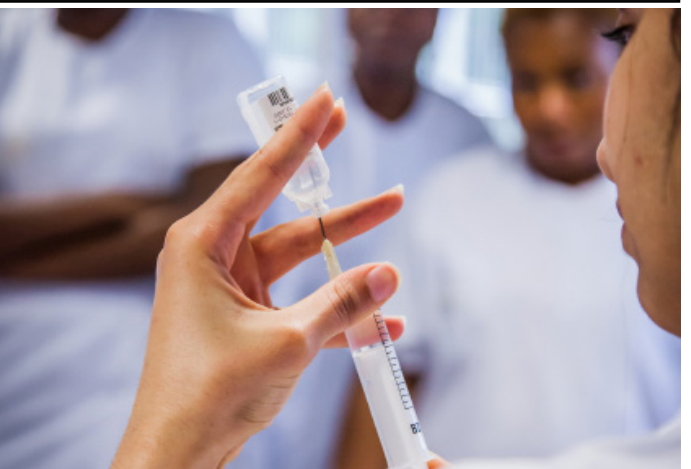

# **Outils de communication**

## **PANNEAUX D'AFFICHAGE**

Chaque filière dispose d'un panneau d'affichage dans le hall cafétéria. Plannings hebdomadaires des cours et différentes informations y sont signalés.

Vous devez consulter quotidiennement la vitrine correspondant à votre promotion.

Le BDE dispose dans le hall cafétéria d'une vitrine qui lui permet d'annoncer aux étudiants/élèves les évènements ou les informations utiles.

Un panneau est dédié à la démarche qualité.

Un panneau est dédié aux petites annonces (offres de logements, offres d'emplois, etc.)

### **JOURNAL INSTITUTIONNEL**

Le journal Theodore's news est disponible en version numérique sur le site internet [www.ifits.fr.](https://www.ifits.fr/fr/theodore-news) Vous pouvez contribuer à sa réalisation en proposant des articles.

#### **SITE INTERNET :** [www.ifits.fr](https://www.ifits.fr/fr)

Le site vous présente toutes les formations et activités proposées ainsi que l'actualité liée à l'institut.

# **RÉSEAUX SOCIAUX**

L'Ifits dispose d'une page [Facebook](https://www.facebook.com/Ifits-128698277736526) (Ifits), d'un compte Instagram (ifi theodore simon) et d'une chaîne [Youtube](https://www.youtube.com/channel/UC9-p3r0jwRvwxZGeMuqHHTw) (Ifits). Vous pouvez vous abonner pour vous tenir informé et réagir aux publications.

### **OFFICE 365**

Des droits sont ouverts à chaque apprenant (Outlook, One Drive, Teams, etc.)

#### **WIFI**

Pour se connecter, il faut sélectionner le réseau IFITS-Wifi

# **INFORMATIONS SPÉCIFIQUES IDE / AS-AP**

#### **Theia :**

La plateforme Theia est un outil de communication, d'enseignement et d'évaluation numérique à distance. Les étudiants s'identifient avec un login et un mot de passe et accèdent à différents espaces (des cours enregistrés, des tests d'auto-évaluation, une bibliothèque et un espace personnel).

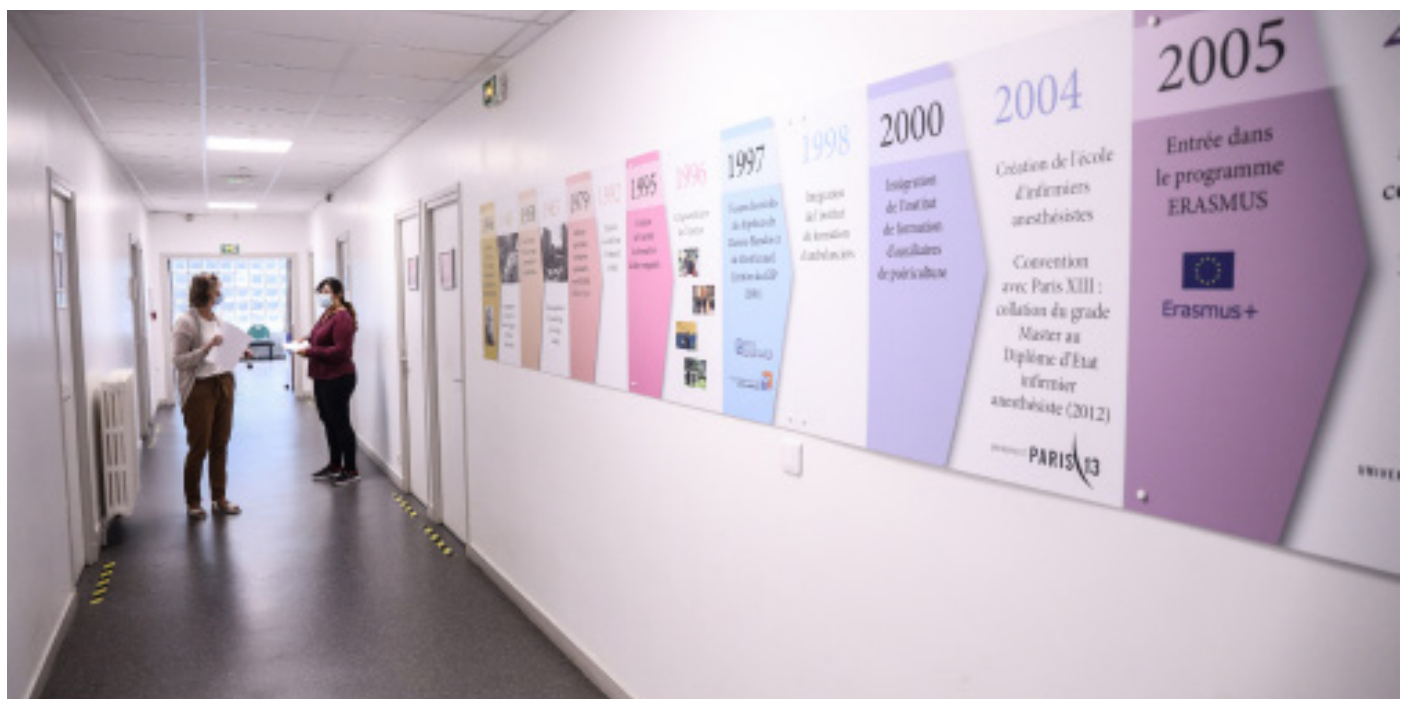

# **Plan d'accès**

Adresse : 19 av. de Maison-Blanche - 93330 Neuilly-sur-Marne

# **PLAN D'ACCÈS A L'IFITS**

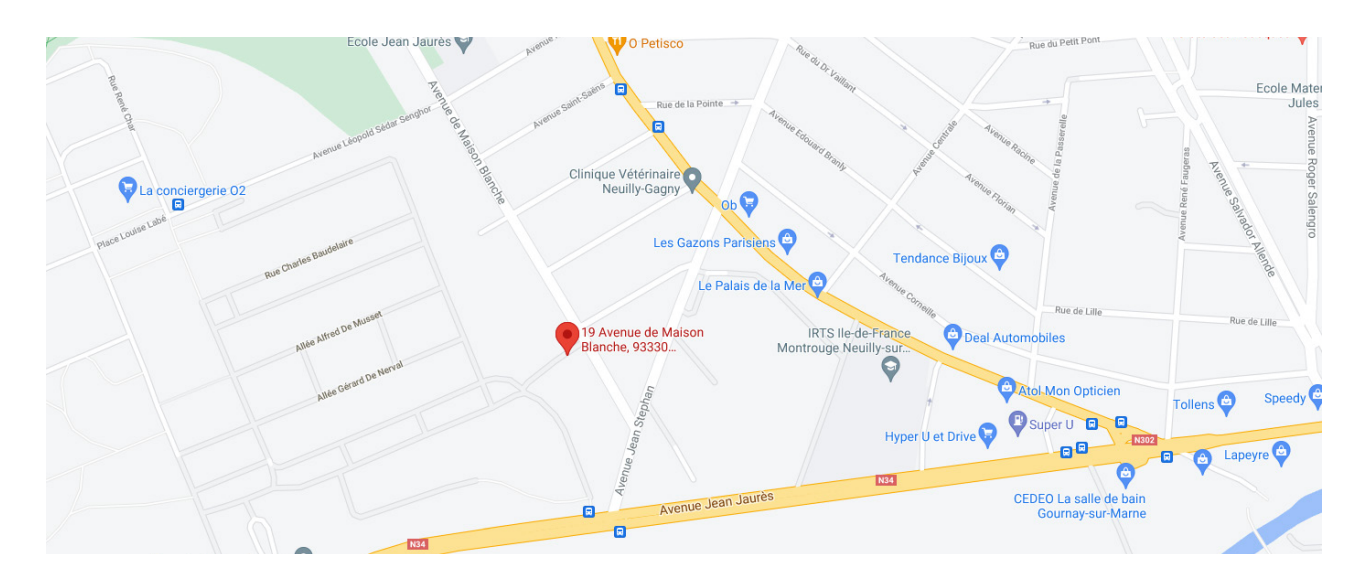

# **ACCÈS PAR LES TRANSPORTS EN COMMUN**

**RER A** Direction Marne-la-Vallée/Chessy, arrêt : Neuilly-Plaisance Bus 113 Direction Mairie de Chelles/Pointe de Gournay, arrêt : Avenir

**RER E** Direction Chelles-Gournay, arrêt : Chelles-Gournay Bus 113 Direction Nogent-sur-Marne RER ou Neuilly-Plaisance RER, arrêt : Aveni**r**

**LIGNE P** Direction Meaux, arrêt : Chelles-Gournay Bus 113 Direction Nogent-sur-Marne RER ou Neuilly-Plaisance RER, arrêt : Avenir

**BUS 643** Direction Neuilly-sur-Marne, arrêt : Château d'eau

# **CIRCULATION ET STATIONNEMENT**

L'Ifits propose l'accès à un parking gratuit extérieur sur site. Il est impératif de respecter le sens de circulation, les zones de stationnement autorisées (dont les emplacements réservés aux personnes handicapées) et d'adapter votre vitesse. L'Ifits accueille environ 1000 étudiants/élèves, le covoiturage ou l'utilisation des transports en commun sont fortement conseillés.

Mise à jour : 27/09/2022

INSTITUT DE FORMATION 19 av. de Maison-Blanche INTERHOSPITALIER THÉODORE SIMON

93331 Neuilly-sur-Marne cedex Site : www.ifits.fr 01 49 44 36 00

E-mail : administration@ifits.fr

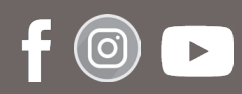